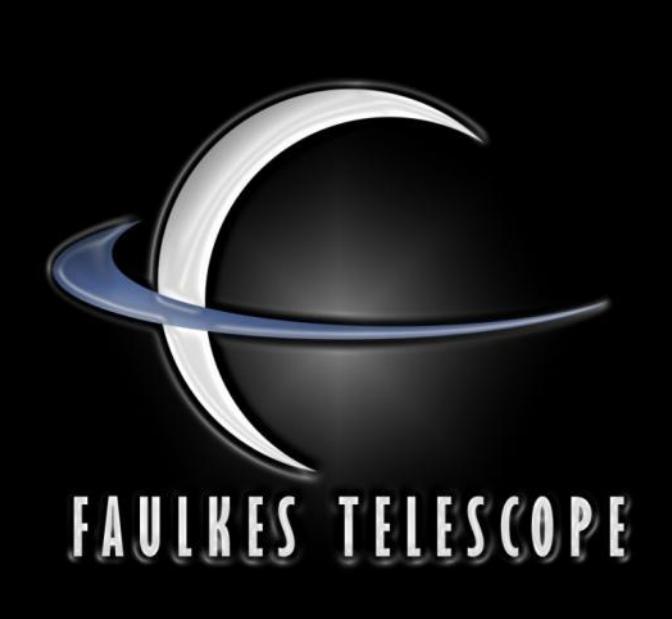

# Use of Faulkes Telescope Project at school

**Miguel Neta** [miguelneta@gmail.com] Agrupamento de Escolas Dr<sup>a</sup> Laura Ayres<sup>[1]</sup>, Quarteira, Portugal

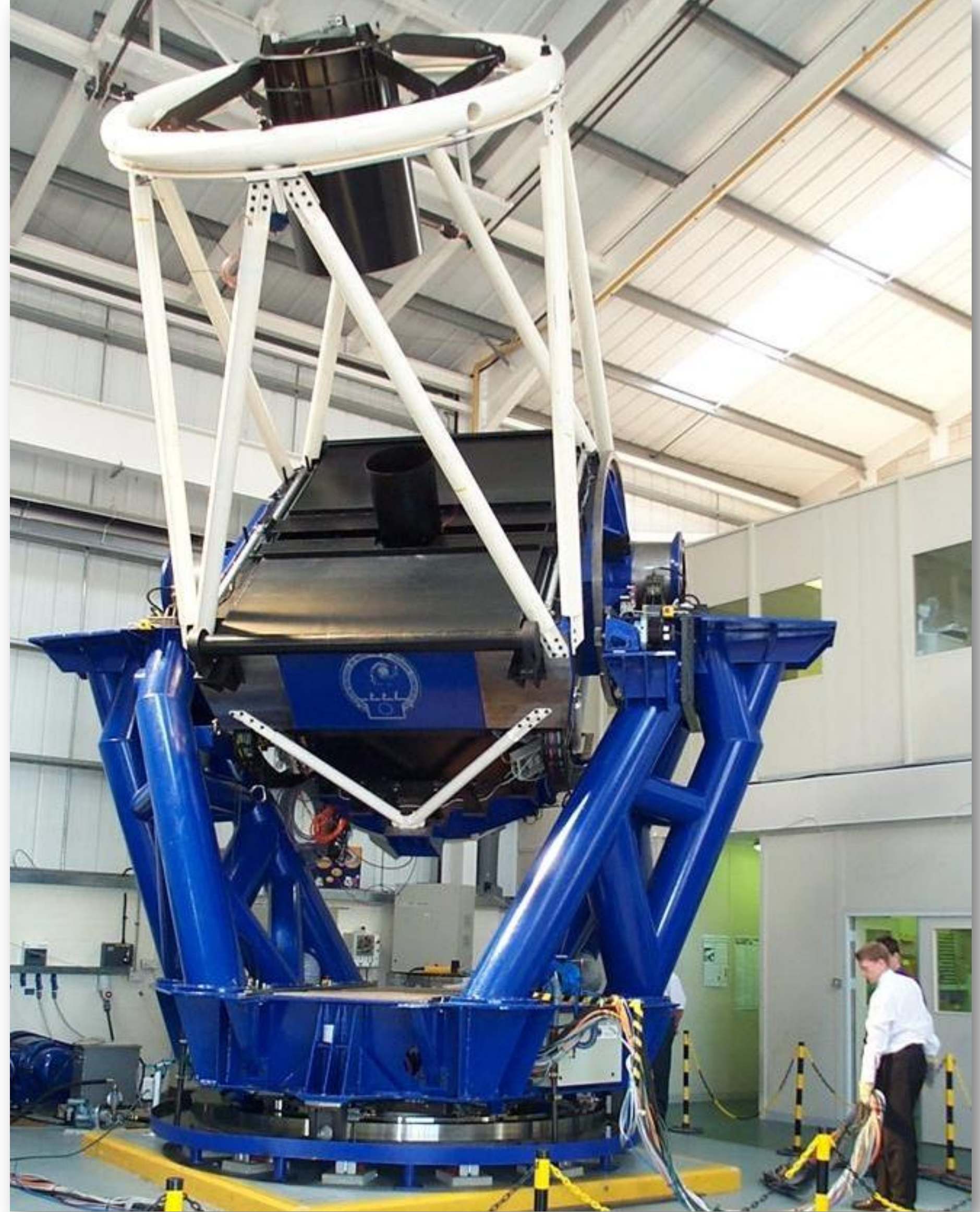

Figure 2 – One of the project's telescope.

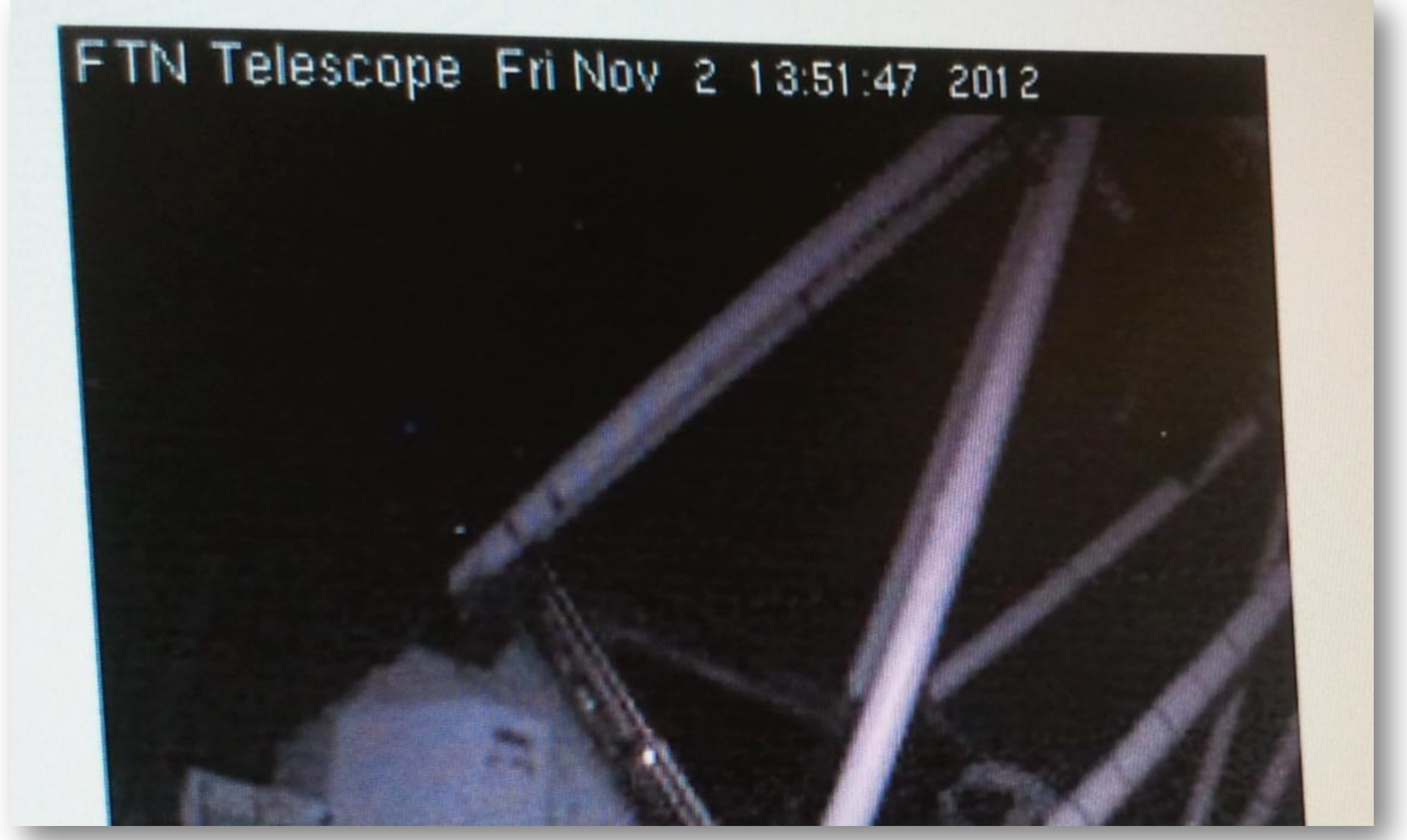

Figure 4 – Webcam image of the northern telescope (Hawai).

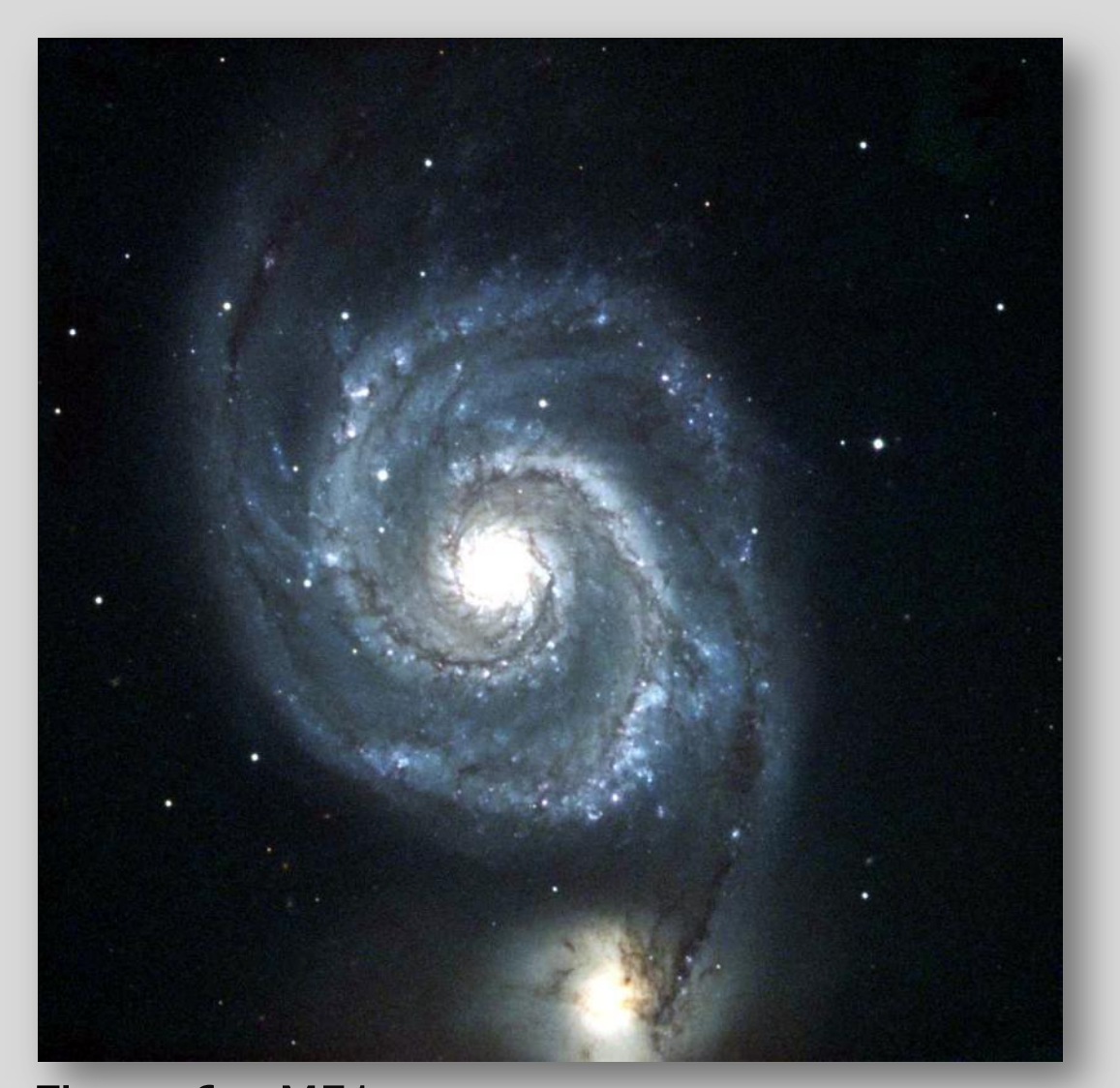

Figure 6 – M51 Date: 15/02/2012, 13h16 Exposure: 120 s each filter (RGB) Author: Joaquim Ventosa

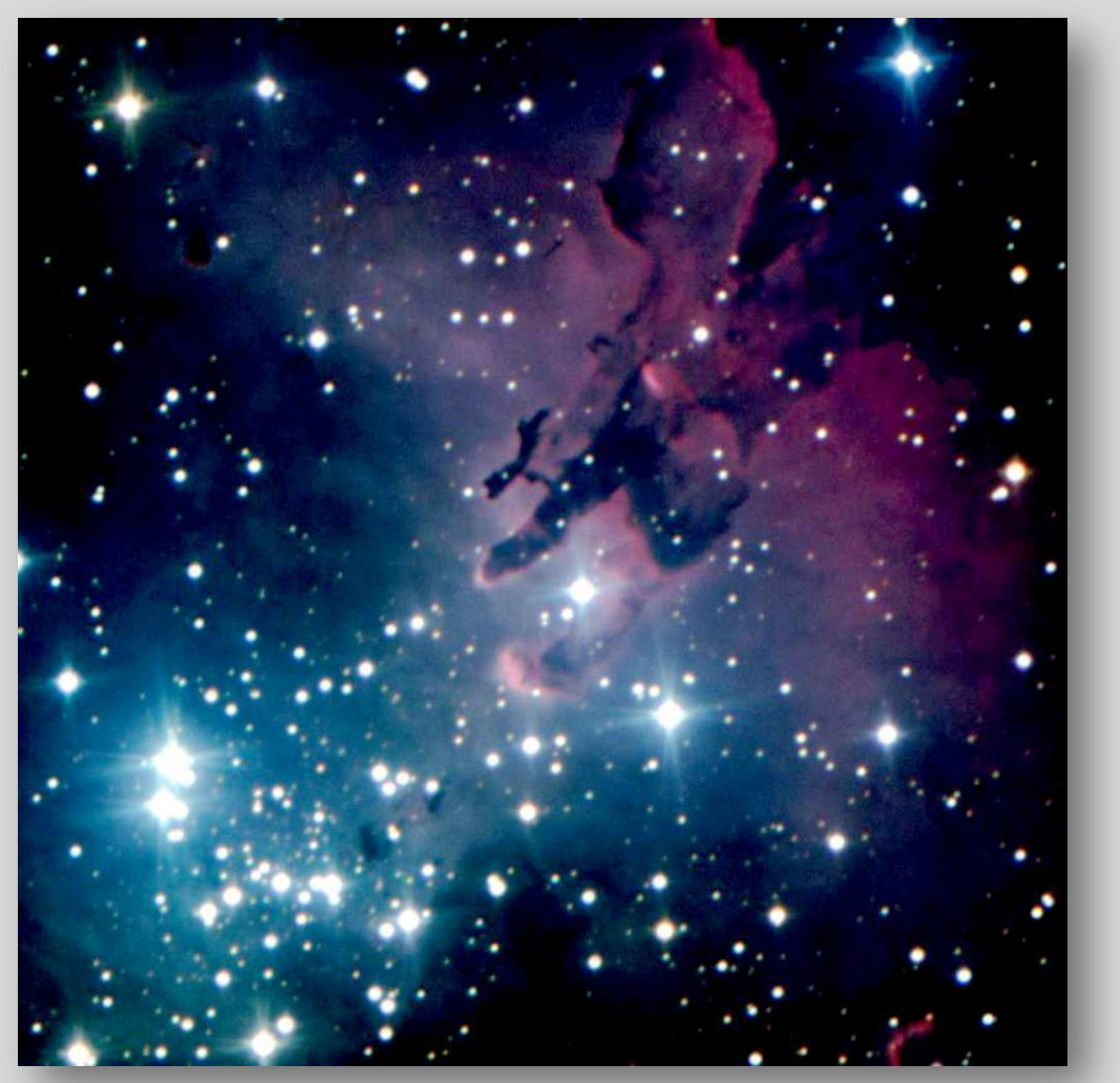

Figure 7 – M16 Date: 17/05/2012, 10h26 Exposure: 250 s each filter (RGB) Author: Miguel Neta

\* Teachers can access this telescopes after their participation in Faulkes Telescope Project workshops. \*\* I made observation sessions in two schools: Escola Secundária de Loulé<sup>[5]</sup> and Agrupamento de Escolas Dr<sup>a</sup> Laura Ayres. \*\*\* In the near future the process of obtaining images will be different from today.

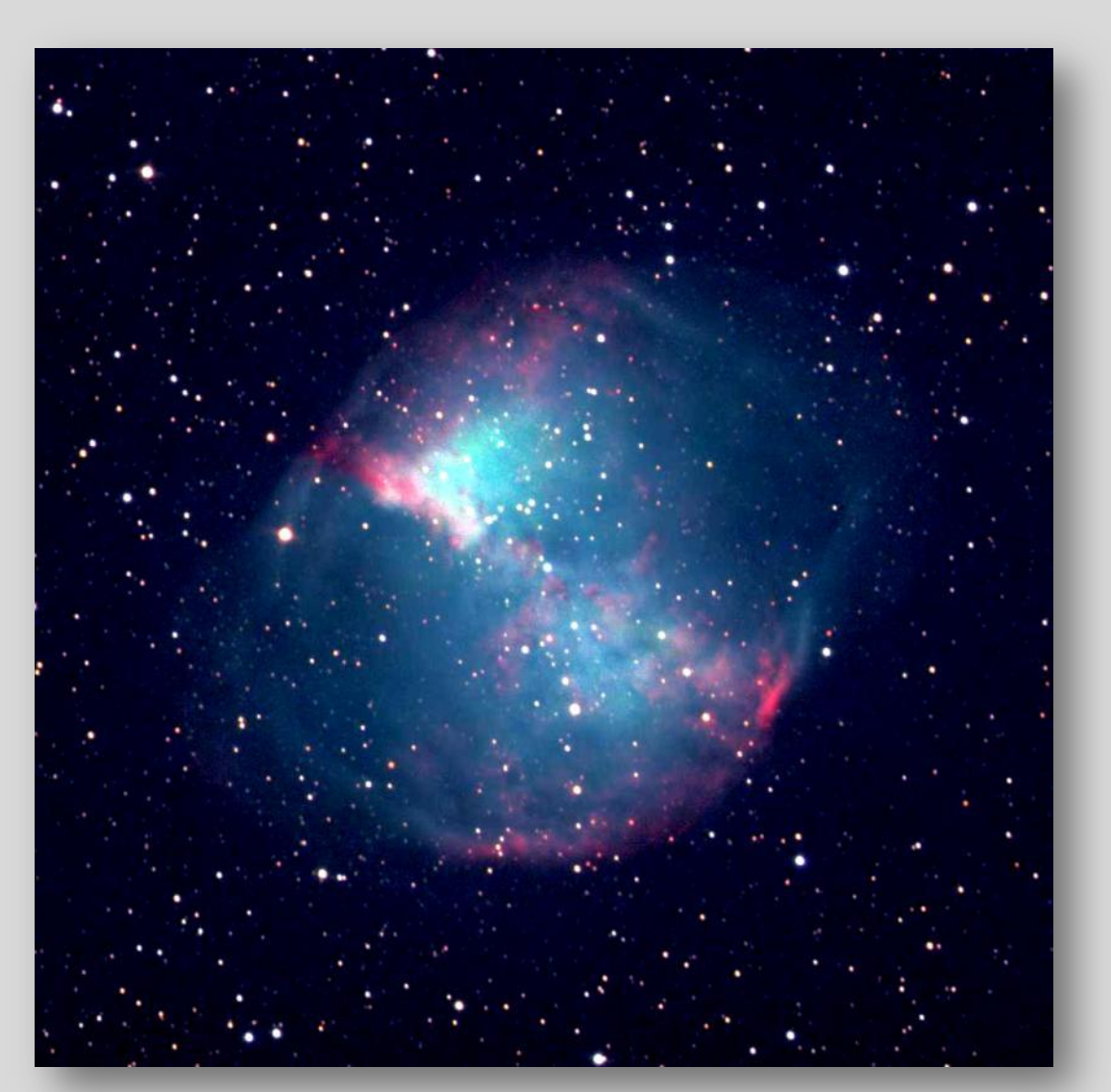

Figure 8 – M27 Date: 23/07/2012, 11h16 Exposure: 60 s each filter (RGB) Author: Miguel Neta

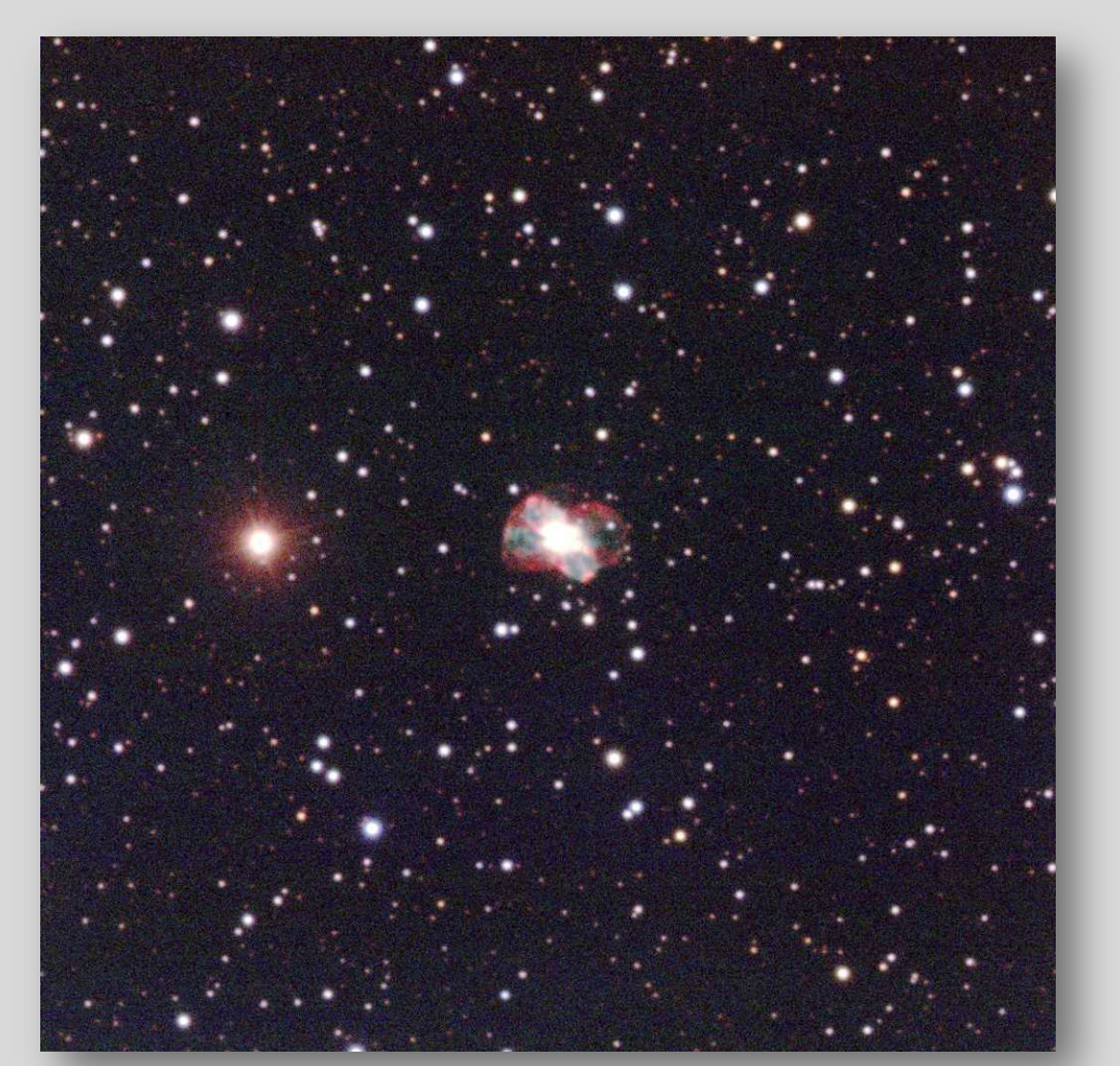

Figure 9 – NGC2440 Date: 06/11/2013, 15h19 Exposure: 10 s each filter (RGB) Author: João Duarte

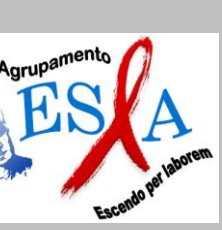

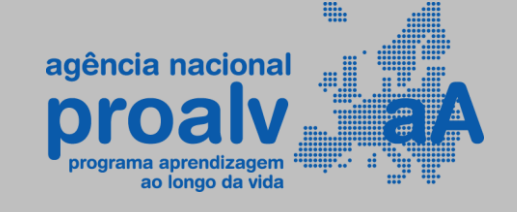

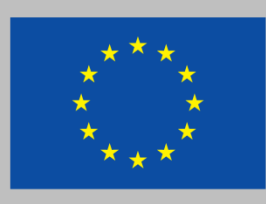

Programa de Aprendizagem ao Longo da Vida

This project facilitates access to remote telescopes, allowing\* schools to capture images of the sky. It was started in 2000 with the telescopes now owned and operated by the Las Cumbres Observatory Global Telescope Network (LCOGT)<sup>[3]</sup>.

Figure 5 – M5 Date: 25/01/2012, 14h49 Exposure: 30 s each filter (RGB) Authors: Filip Sova, Inês Moreira, Joaquim Ventosa, Miguel Neta

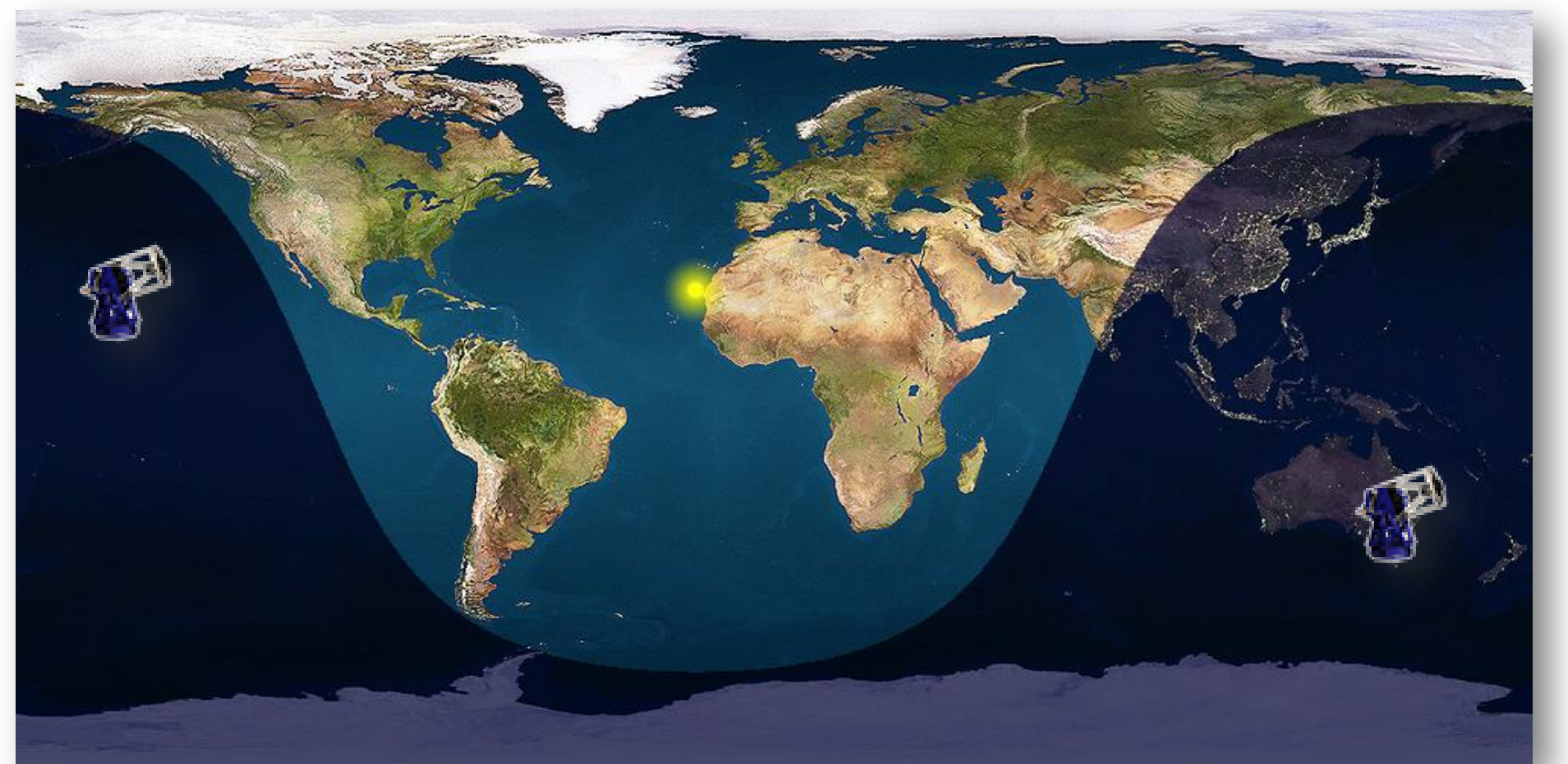

Figure 1 – Locations of the telescopes of the current network.

Figure 3 – Students during an observation session.

- 
- [1] http://www.esla.edu.pt
- [2] http://www.faulkes-telescope.com
- [3] http://lcogt.net
- [4] http://www.galileoteachers.org
- [5] https://www.es-loule.edu.pt

## **Faulkes Telescope Project[2]**

### **The observation network**

Currently the observation network consists of two telescopes: one in Hawaii and one in Australia.

### **Faulkes Telescope at School**

In June 2011 I had the chance to participate in one of the Galileo Teacher Training Program (GTTP) [4] sessions (Comenius program Contract No 2011-1- PT1-COM02-07945) where this project was presented. On January 25th, 2012 I performed the first observation with students and since that day we\*\* try to make monthly observation sessions.

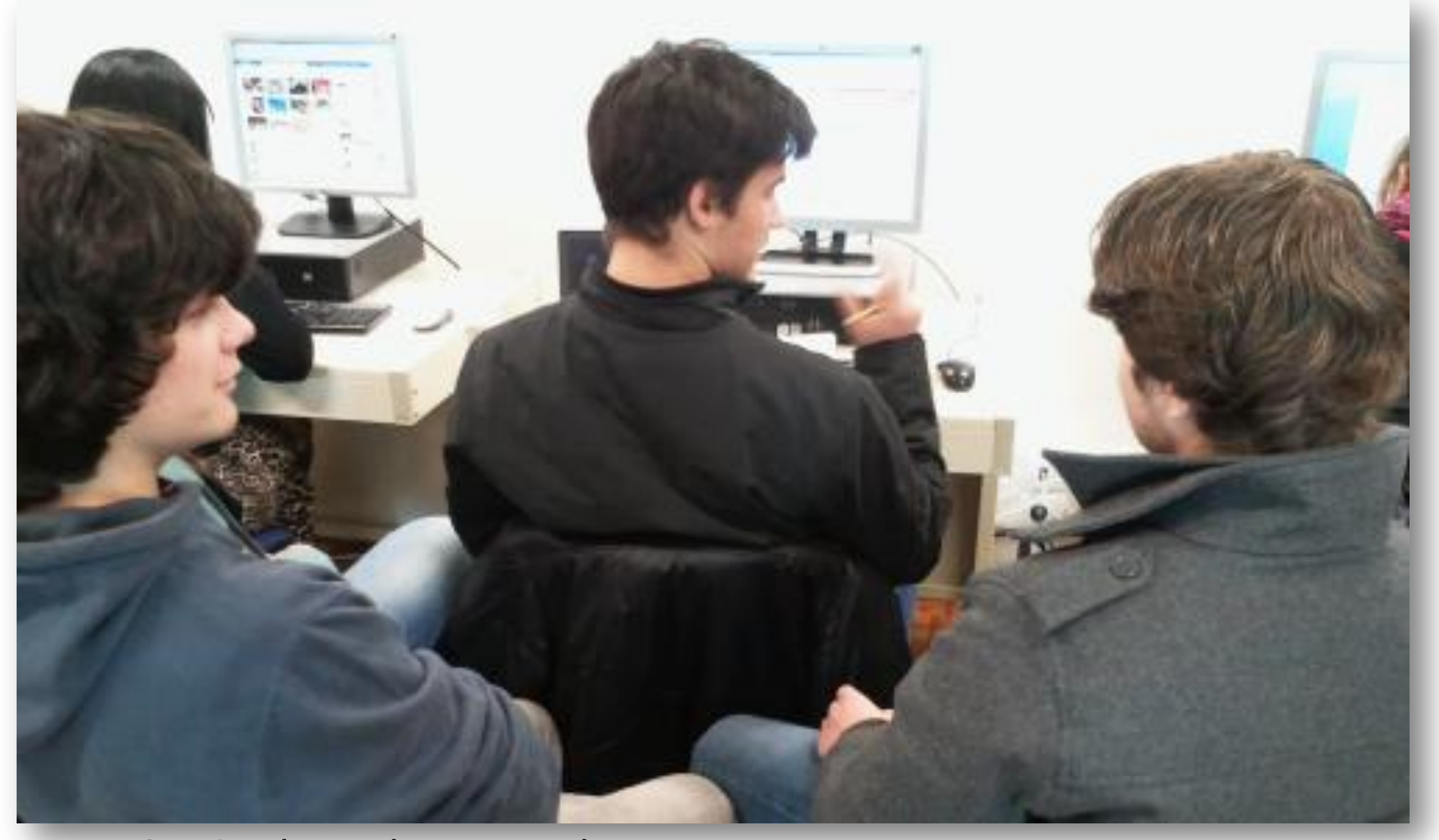

These telescopes (Figure 2) have a primary mirror diameter of 2 meters, capture images using a 10.5" CCD with 4096x4096 pixels, and can use various filters.

## **The sessions**

Each observation session is prepared in advance with a virtual planetarium that allows foreseeing the sky in place and time of the scheduled session.

In each session the team take over, in real time\*\*\*, one of the network telescopes from a computer connected to the internet. Instructions are given to the telescope, forcing it to move towards the desired object (Figure 4), where the

exposure time and filters are defined to obtain the image.

Figures 1 and 2 have been provided by the Faulkes Telescope Project team. Figures 3 and 4 are photographs of the observation sessions. Figures 5 to 9 were obtained with the Faulkes Telescope North (Hawaii) and Faulkes Telescope South (Australia).

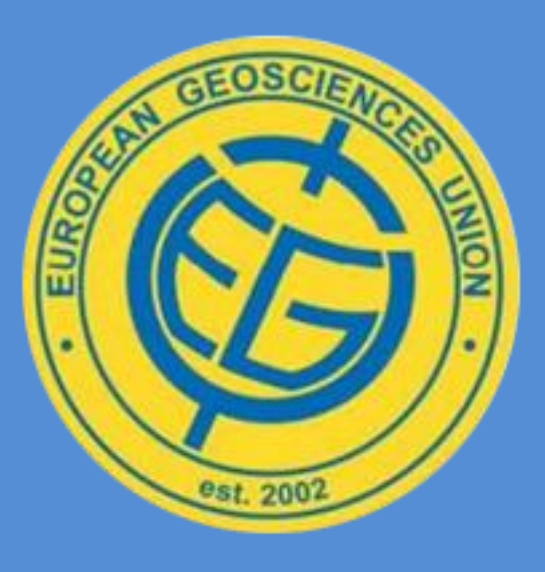

images obtained

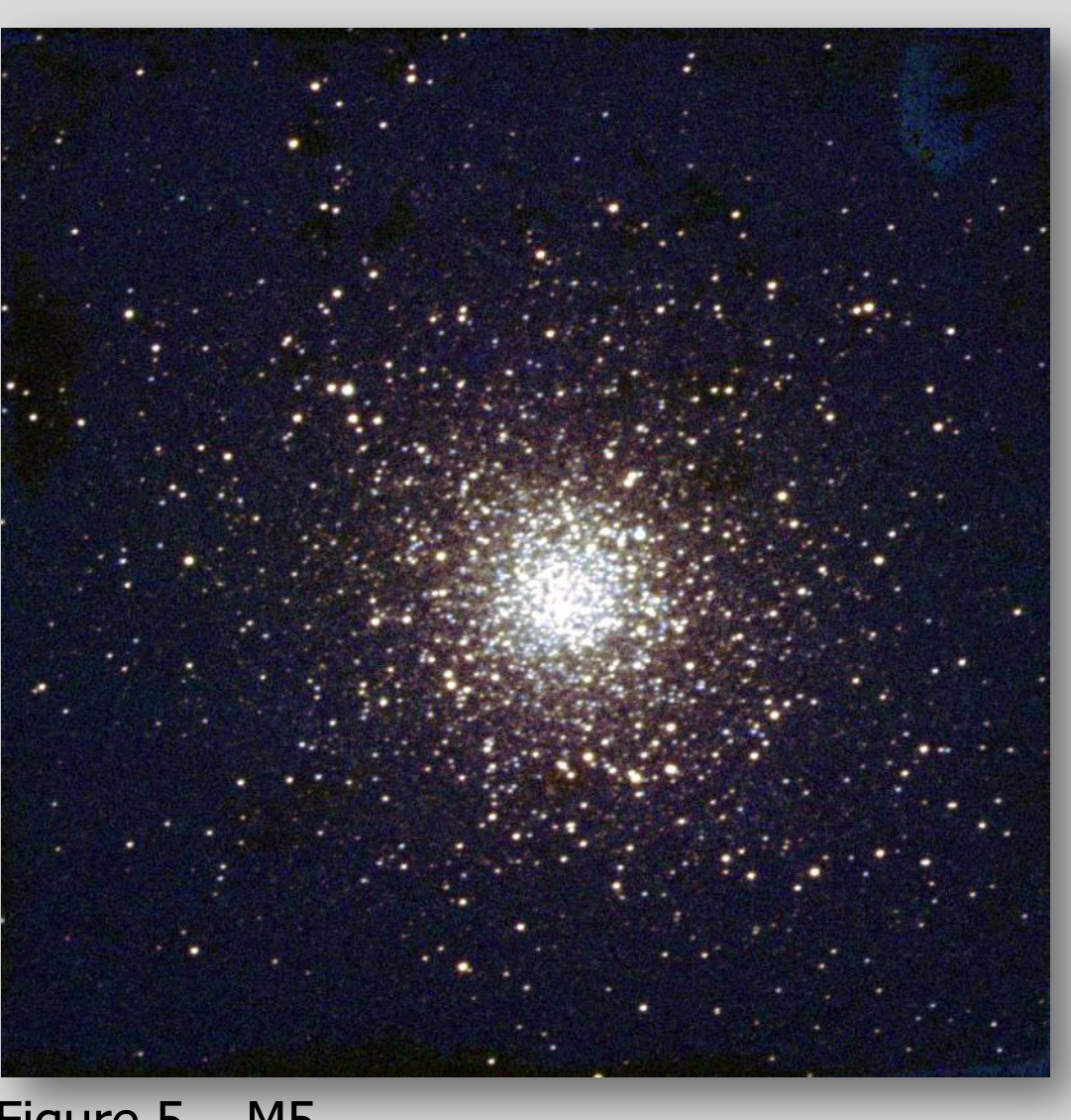